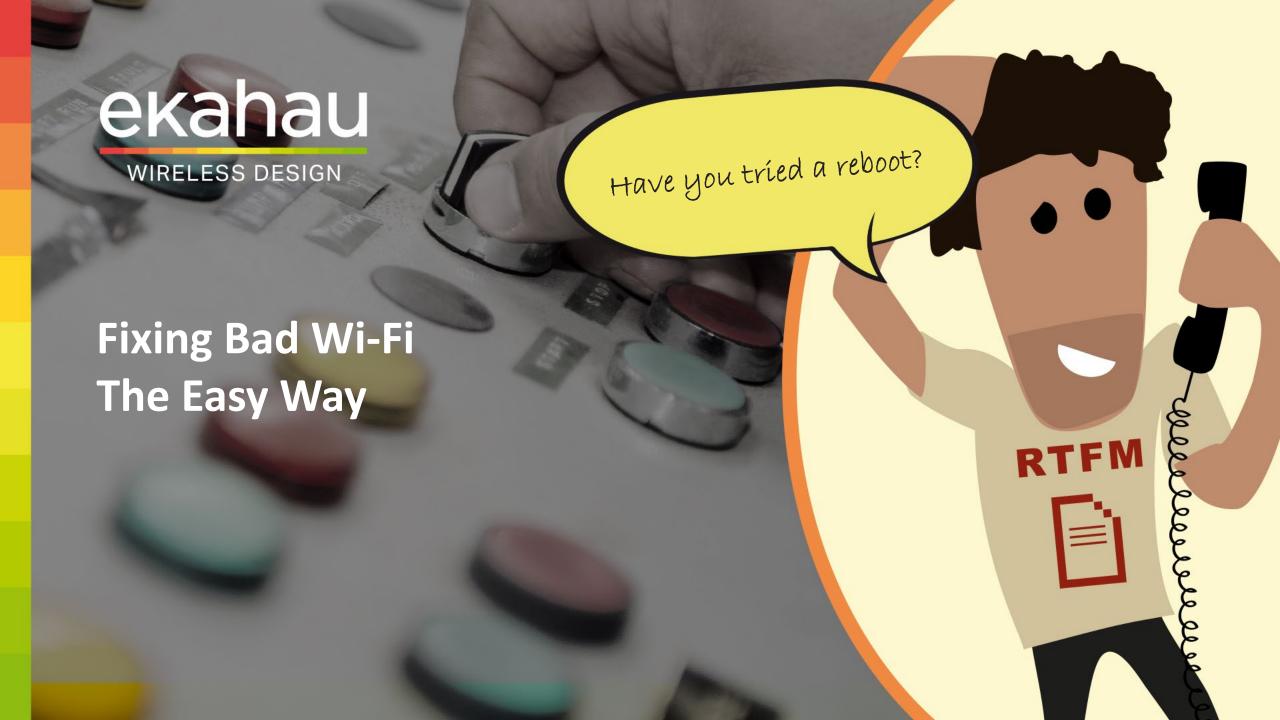

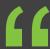

No good configuration can fix a bad design.

**All**Wireless Engineers

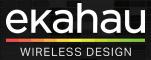

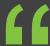

A bad configuration makes a bad design even worse.

Renzo

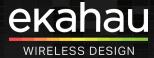

# **Troubleshooting Steps**

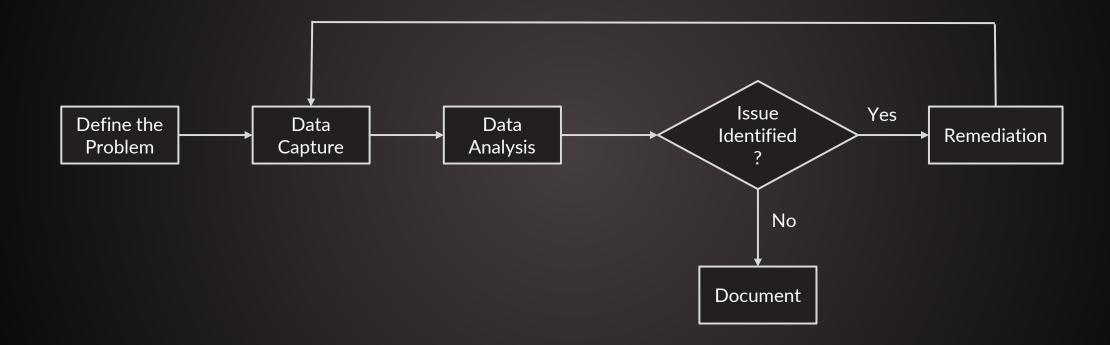

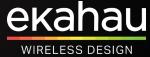

# The Four Most Common Configuration Mistakes

#### And How To Detect Them

- Transmit Power
- Basic Rates
- Bad Channel Plan
- Dual Band SSIDs

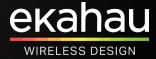

# **Transmit Power**

### **But Not The Way You Might Think**

|                            |                         |                        |                     |                             |               |                  |             | Sa <u>v</u> e Con |
|----------------------------|-------------------------|------------------------|---------------------|-----------------------------|---------------|------------------|-------------|-------------------|
| MONITOR WLANS CO           | ONTROLLER W <u>I</u> RE | ELESS <u>S</u> ECURITY | M <u>A</u> NAGEMENT | C <u>O</u> MMANDS           | HE <u>L</u> P | <u>F</u> EEDBACK |             |                   |
| 802.11a > RRM > Tx F       | Power Control(T         | PC)                    |                     |                             |               |                  |             |                   |
| TPC Version                |                         |                        |                     |                             |               |                  |             |                   |
| O Interference Optimal Mo  | ode (TPCv2)             |                        |                     |                             |               |                  |             |                   |
| Coverage Optimal Mode      | e (TPCv1)               |                        |                     |                             |               |                  |             |                   |
| Tx Power Level Assign      | ment Algorithm          |                        |                     |                             |               |                  |             |                   |
| Power Level Assignment     | Method                  |                        |                     | <ul><li>Automatic</li></ul> | Eve           | ery 600 secs     |             |                   |
|                            |                         |                        |                     | On Demai                    | nd            | Invoke Po        | wer Update  | Once              |
|                            |                         |                        |                     | ○ Fixed                     | 1             | ~                |             |                   |
| Maximum Power Level As     | ssignment (-10 to 30    | dBm)                   |                     | 30                          |               |                  |             |                   |
| Minimum Power Level As     | signment (-10 to 30     | dBm)                   |                     | -10                         |               |                  |             |                   |
|                            |                         |                        |                     |                             |               |                  |             |                   |
| Supported Radio Modes      | ax (5GHz)               | •                      | j Policy > S        | Smart RF > tes              | t             |                  |             |                   |
|                            |                         |                        | -                   |                             |               |                  |             |                   |
| Maximum Transmit Power     | 20                      | 10 - 20 dBm            | BASIC C             | HANNEL AND PO               | OWER S        | CANNING CONF     | IGURATION   | RECOVERY          |
| Transmission Power Floor   | 5                       | 2 - 20 dBm             | POWER SET           | TINGS                       |               |                  |             |                   |
|                            | 5                       | 2 - 20 dBm             |                     |                             |               |                  | MUM DOWER . |                   |
| Transmission Power Max Dro | p 0                     | 0 - 18 dB              | 5 GHZ MINII         | MUM POWER 1                 |               | ^ 17             | MUM POWER 1 | ^                 |
|                            | 9                       | 0 - 18 GB              |                     |                             |               | <u>'</u>         |             | ~                 |

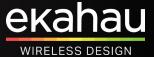

## **Transmit Power**

#### **Dynamic Power Selection & Direct Line Of Sight**

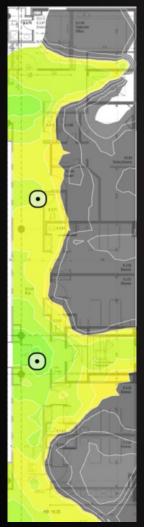

```
Design
                                      Survey
select access points.
                                                                                9, 12(B), 18, 24(B), 36, 48, 54
                                                                                               WPA2, Open
                                                                                                 289 Mbps
```

```
IEEE 802.11 Beacon frame, Flags: ......C

▼ IEEE 802.11 Wireless Management

  > Fixed parameters (12 bytes)
  Tagged parameters (258 bytes)
     > Tag: SSID parameter set: "HI OFFICE"
     > Tag: Supported Rates 9, 12(B), 18, 24(B), 36, 48, 54, [Mbit/sec]
     > Tag: Traffic Indication Map (TIM): DTIM 0 of 1 bitmap
     > Tag: Country Information: Country Code CH, Environment All
     > Tag: QBSS Load Element 802.11e CCA Version
     > Tag: HT Capabilities (802.11n D1.10)
     > Tag: RSN Information
     > Tag: HT Information (802.11n D1.10)
     > Tag: Extended Capabilities (8 octets)
     > Tag: Cisco CCX1 CKIP + Device Name
     ▼ Tag: Vendor Specific: Cisco Systems, Inc: Aironet DTPC Powerlevel 5dBm
          Tag Number: Vendor Specific (150)
          Tag length: 6
          OUI: 00:40:96 (Cisco Systems, Inc)
          Vendor Specific OUI Type: 0
          Aironet IE type: DTPC (0)
          Aironet IE CCX DTCP: 5 dBm
          Aironet IE CCX DTCP Unknown: 00
```

5dBm = 3.16mW

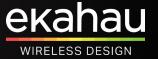

# **Transmit Power**

### Link Imbalance

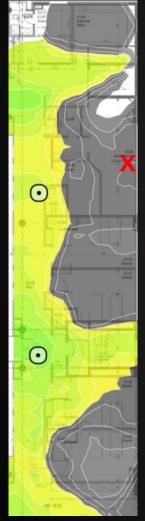

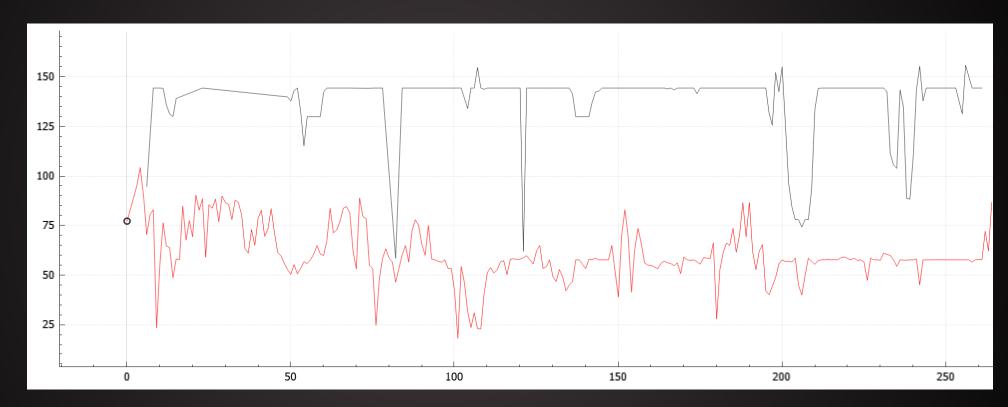

Black Line = Uplink => MCS7 (144.4Mbps)
Red Line = Downlink => MCS3 (57.8Mbps)

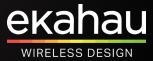

# Setting Up Ekahau Analyzer

### Select SSID To Validate And Define RF Requirements

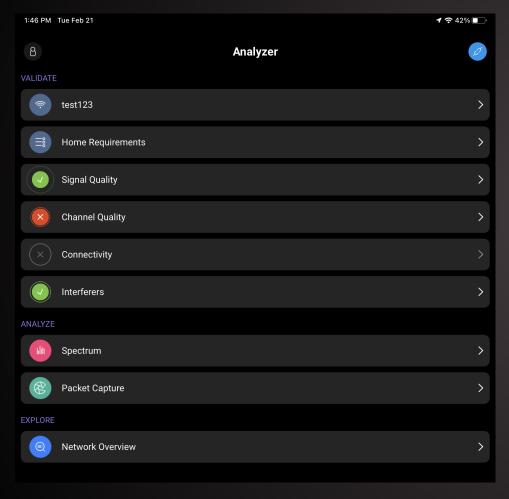

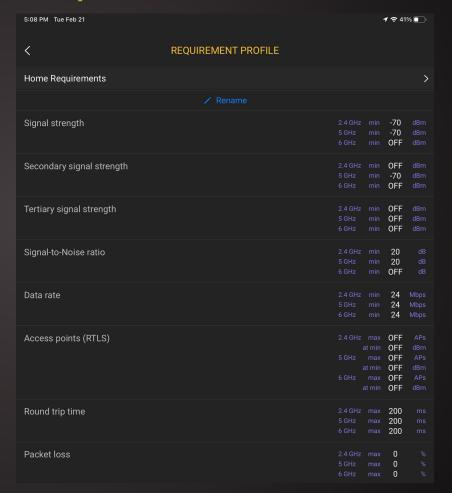

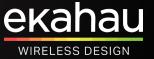

## Beacon Overhead

| CONFIGURATION                                                                                         | # APs ON | # SSIDs PER AP |        |        |        |        |        |  |  |
|----------------------------------------------------------------------------------------------------|----------|----------------|--------|--------|--------|--------|--------|--|--|
| CONFIGURATION                                                                                         | CHANNEL  | 1              | 2      | 3      | 4      | 5      | 6      |  |  |
|                                                                                                    | 1        | 3.22%          | 6.45%  | 9.67%  | 12.90% | 16.12% | 19.35% |  |  |
| Beacon Data Rate: <b>1 Mbps</b>                                                                       | 2        | 6.45%          | 12.90% | 19.35% | 25.80% | 32.25% | 38.70% |  |  |
| Beacon Size: <b>380 bytes</b>                                                                         | 3        | 9.67%          | 19.35% | 29.02% | 38.70% | 48.37% | 58.04% |  |  |
| Beacon Interval: <b>102.4 ms</b>                                                                      | 4        | 12.90%         | 25.80% | 38.70% | 51.59% | 64.49% | 77.39% |  |  |
|                                                                                                    | 5        | 16.12%         | 32.25% | 48.37% | 64.49% | 80.62% | 96.74% |  |  |
|                                                                                                    | 1        | 0.70%          | 1.40%  | 2.11%  | 2.81%  | 3.51%  | 4.21%  |  |  |
| Beacon Data Rate: <b>5.5 Mbps</b>                                                                     | 2        | 1.40%          | 2.81%  | 4.21%  | 5.62%  | 7.02%  | 8.42%  |  |  |
| Beacon Size: 380 bytes                                                                                | 3        | 2.11%          | 4.21%  | 6.32%  | 8.42%  | 10.53% | 12.63% |  |  |
| Beacon Interval: <b>102.4 ms</b>                                                                      | 4        | 2.81%          | 5.62%  | 8.42%  | 11.23% | 14.04% | 16.85% |  |  |
|                                                                                                    | 5        | 3.51%          | 7.02%  | 10.53% | 14.04% | 17.55% | 21.06% |  |  |
| Beacon Data Rate: <b>12 Mbps</b><br>Beacon Size: <b>380 bytes</b><br>Beacon Interval: <b>102.4 ms</b> | 1        | 0.31%          | 0.61%  | 0.92%  | 1.22%  | 1.53%  | 1.83%  |  |  |
|                                                                                                    | 2        | 0.61%          | 1.22%  | 1.83%  | 2.45%  | 3.06%  | 3.67%  |  |  |
|                                                                                                    | 3        | 0.92%          | 1.83%  | 2.75%  | 3.67%  | 4.58%  | 5.50%  |  |  |
|                                                                                                    | 4        | 1.22%          | 2.45%  | 3.67%  | 4.89%  | 6.11%  | 7.34%  |  |  |
|                                                                                                    | 5        | 1.53%          | 3.06%  | 4.58%  | 6.11%  | 7.64%  | 9.17%  |  |  |

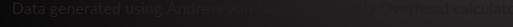

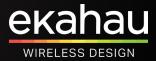

### **Verify Utilization In Analyzer - Channel Quality**

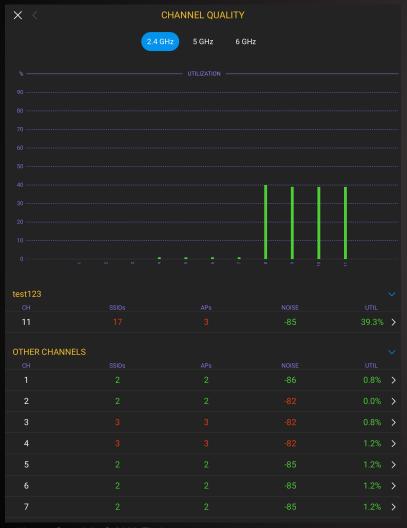

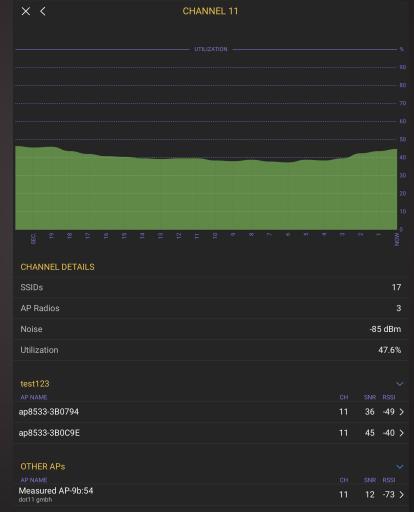

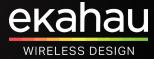

### Verify Basic Rates & Utilization In Analyzer - Network Overview

| 11:51 AM Tue Feb 21          |       |        |            |            |        |         |                   |                    |          | <b>1</b> | % 🔲 |
|------------------------------|-------|--------|------------|------------|--------|---------|-------------------|--------------------|----------|----------|-----|
| X Scanning                   | My Ne | etwork | 2.4        | 5 6        | All    | Open    | Secure            |                    |          |          | Q   |
| SSID                         |       | СН     | AP NAME    | BA         | ND     | RSSI    | MIN RA            | TE BASIC RATES     | BSS UTIL | UTIL     |     |
| test123<br>B8:50:01:6D:8D:60 | В     | 11     | 8533-3B0C  | 9E 2.4 GI  | lz ISM | -39 dBm | 1 Mb <sub>l</sub> | os 1, 2, 5.5, 11 M | 43.9%    | 46.7%    | i   |
| test123<br>B8:50:01:6D:43:90 | А     | 11     | ap8533-3B0 | 794 2.4 GH | łz ISM | -44 dBm | 1 Mb <sub>l</sub> | os 1, 2, 5.5, 11 M | 43.5%    | 46.7%    | (i) |
|                              |       |        |            |            |        |         |                   |                    |          |          |     |
| SSID                         |       | СН     | AP NAME    | B/         | AND    | RSSI    | MIN R             | ATE BASIC RATES    | BSS UTIL | UTIL     |     |
| test123<br>B8:50:01:6D:43:90 | a     | 11     | ap8533-3B0 | 794 2.4 G  | Hz ISM | -39 dBm | 6 Mb              | pps 24 Mbps        | 7.8%     | 7.6%     | Ĺ   |
| test123<br>B8:50:01:6D:8D:60 | В     | 11     | 8533-3B00  | 09E 2.4 G  | Hz ISM | -33 dBm | 6 Mb              | pps 24 Mbps        | 9.0%     | 7.6%     | Œ   |
|                              |       |        |            |            |        |         |                   |                    |          |          |     |
| SSID                         |       | СН     | AP NAME    | В          | AND    | RSSI    | MIN R             | ATE BASIC RATES    | BSS UTIL | UTIL     |     |
| test123<br>B8:50:01:6D:43:90 | А     | 11     | ap8533-3B0 | 794 2.4 G  | Hz ISM | -38 dBm | 6 Mk              | ops 54 Mbps        | 7.5%     | 1.6%     | i   |
| test123<br>B8:50:01:6D:8D:60 | В     | 11     | 8533-3B0   | C9E 2.4 G  | Hz ISM | -30 dBm | 6 Mł              | ops 54 Mbps        | 7.5%     | 1.6%     | (i) |

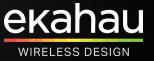

1Mbps

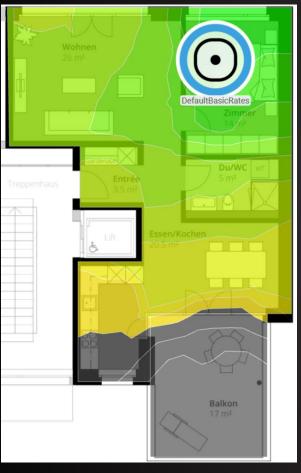

VS.

24Mbps

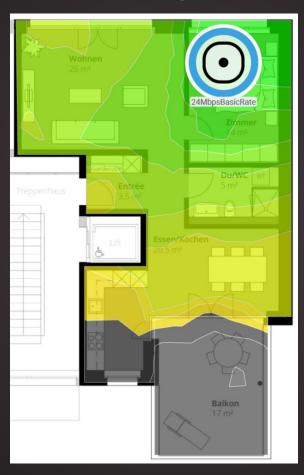

VS.

54Mbps

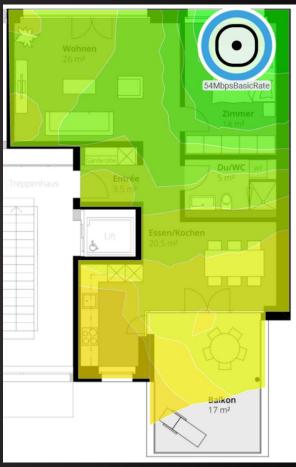

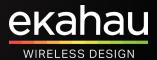

**Smooth** 

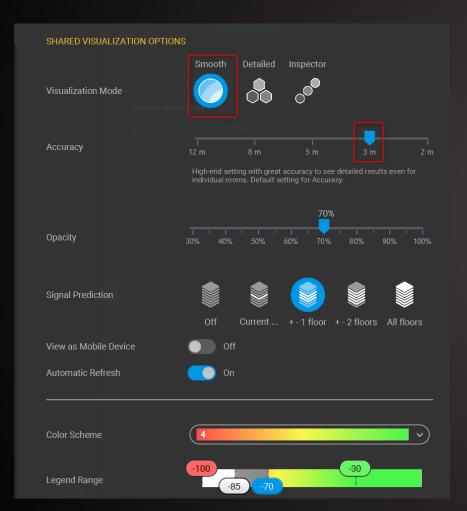

VS.

#### Inspector

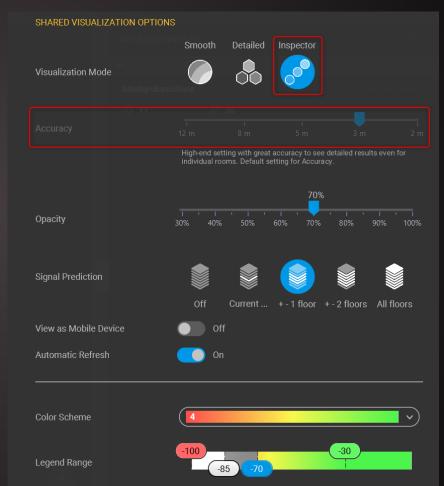

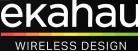

1Mbps

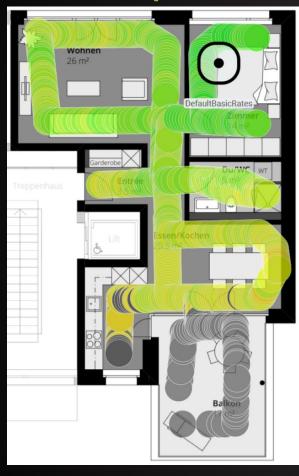

VS.

24Mbps

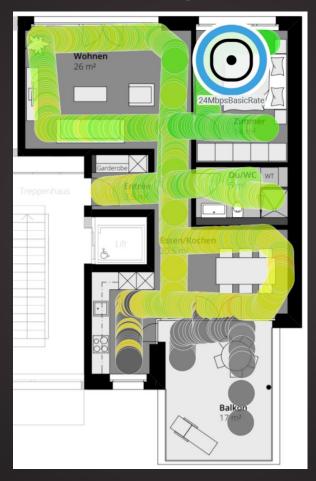

VS.

54Mbps

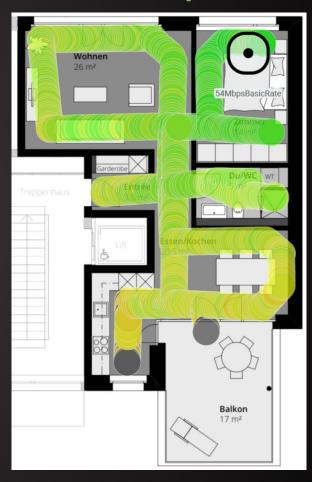

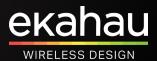

1Mbps

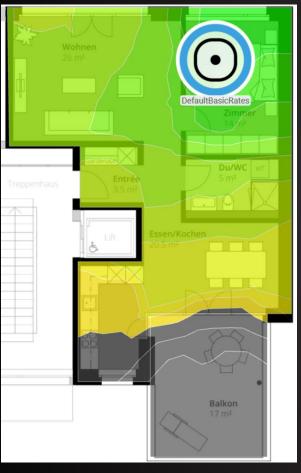

VS.

24Mbps

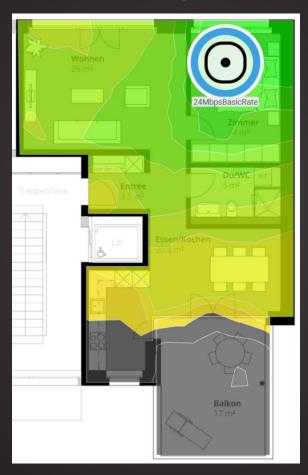

VS.

54Mbps

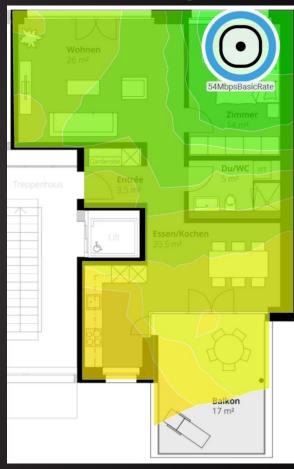

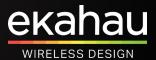

1Mbps

VS.

24Mbps

VS.

54Mbps

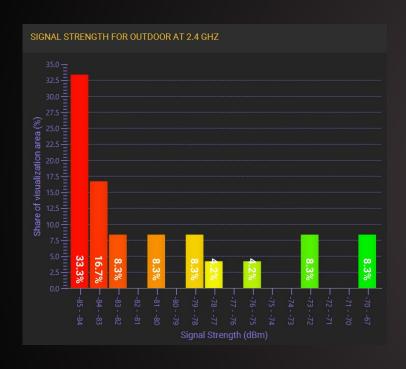

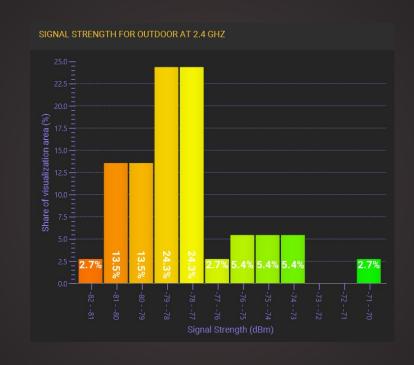

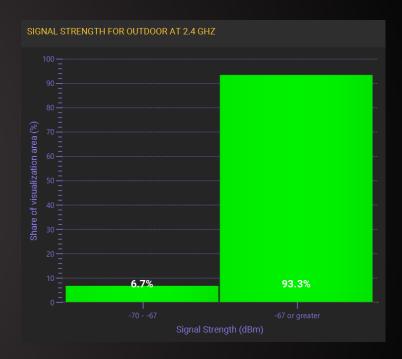

Decoding Beacons to <-85dBm

**Decoding Beacons to -82dBm** 

**Decoding Beacons to -70dBm** 

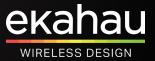

# **Bad Channel Plan**

## Work With What You Can - But Do It Right

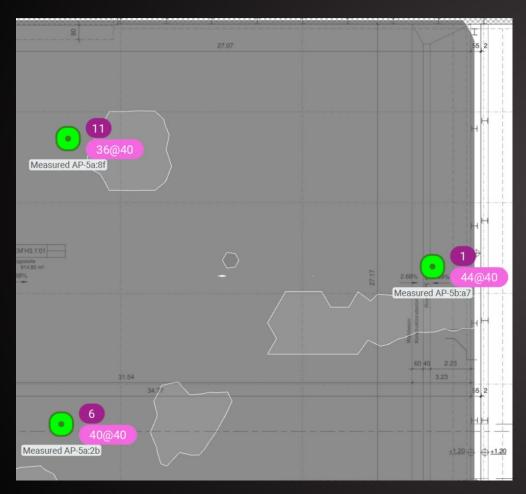

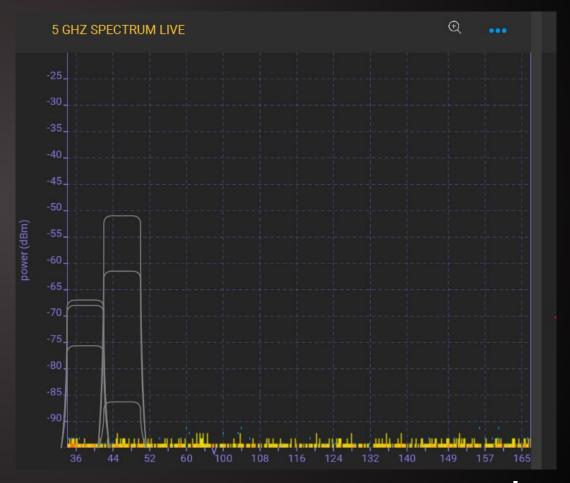

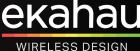

## **Bad Channel Plan**

### **Verify In Ekahau Analyzer – Channel Quality**

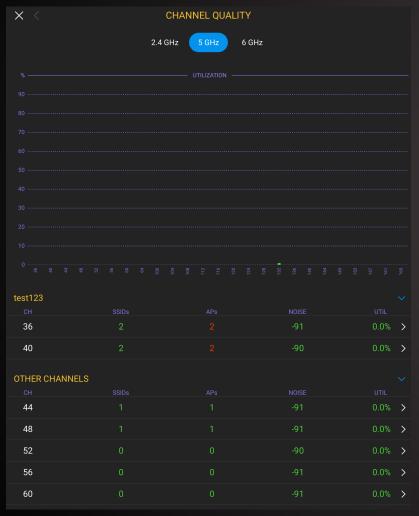

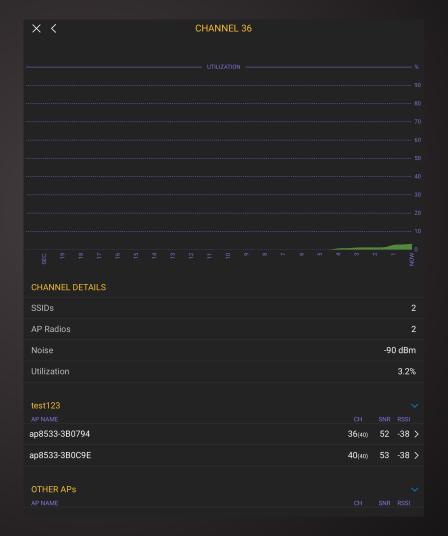

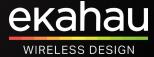

## **Bad Channel Plan**

### **Verify In Ekahau Analyzer – Channel Quality**

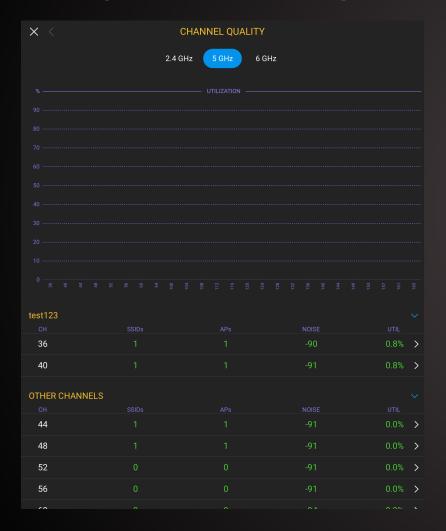

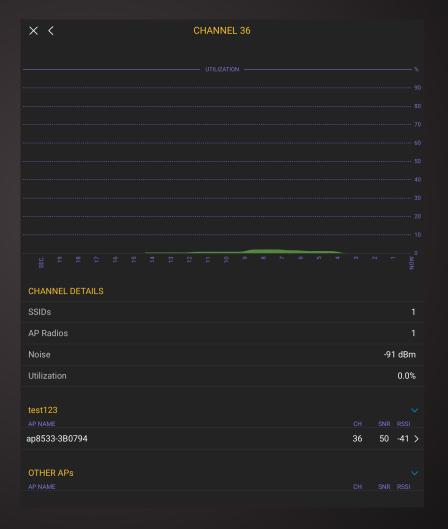

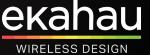

## **Dual Band SSIDs**

You'll Never Know What Your Client Is Up To

V Issues (1)
 P4
 Connected
 Dual Band capable client prefers 2.4 GHz over 5 GHz
 Instance Count: 1

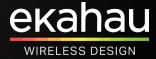

# **Dual Band SSIDs**

## Verify In Ekahau Analyzer - Signal Quality

| 1:45 PM Tue Feb 21                         |         |          |        |     |         | <b>1</b>  | 12% 🕕 |
|--------------------------------------------|---------|----------|--------|-----|---------|-----------|-------|
| × <                                        |         | SIGNAL Q | UALITY |     |         |           |       |
|                                            | 2.4 GHz | 5 GHz    | 6 GHz  | All |         |           |       |
|                                            |         |          |        |     |         |           |       |
| test123  AP NAME                           |         |          |        |     | СН      | SNR       | RSSI  |
| ap8533-3B0C9E                              |         |          |        |     | 40(40)  |           | -32 > |
| ap8533-3B0C9E                              |         |          |        |     | 11      | 46        | -39 > |
| ap8533-3B0794                              |         |          |        |     | 36(40)  | 48        | -42 > |
| ap8533-3B0794                              |         |          |        |     | 11      | 40        | -45 > |
|                                            |         |          |        |     |         |           |       |
| OTHER APs                                  |         |          |        |     |         |           |       |
| AP NAME  Measured AP-ef:94  dot11 gmbh     |         |          |        |     | сн<br>6 | SNR<br>49 | -36 > |
| Measured AP-ef:94 dot11 gmbh               |         |          |        |     | 132(40) | 52        | -39 > |
| Measured AP-9b:54<br>dot11 gmbh            |         |          |        |     | 11      | 16        | -69 > |
| Measured AP-60:44<br>Sunrise_2.4GHz_516040 |         |          |        |     | 1       | 10        | -75 > |
| Measured AP-56:a1<br>FRITZ!Box 5490 KA     |         |          |        |     | 1(40)   | 10        | -75 > |
| Measured AP-9b:54<br>dot11 gmbh            |         |          |        |     | 44(40)  | 15        | -76 > |

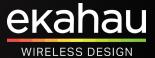

## **Dual Band SSIDs**

### Verify In Ekahau Analyzer – Network Overview

| 12:59 PM Tue Feb 21          |         |               |        |              |                |          | <b>1 २</b> 51 | % <u> </u> , |
|------------------------------|---------|---------------|--------|--------------|----------------|----------|---------------|--------------|
| X Scanning C                 | My Netw | vork ∨ 2.4 5  | 6      | All Open .   | Secure         |          |               | Q            |
| SSID                         |         | AP NAME       | СН     | BAND         | MODE           | GEN      | RSSI          |              |
| test123<br>B8:50:01:6D:8D:60 | В       | ap8533-3B0C9E | 11     | 2.4 GHz ISM  | 11g, 11n       | <b>:</b> | -28 dBm       |              |
| test123<br>B8:50:01:6C:53:00 | 8       | ap8533-3B0C9E | 40(40) | 5 GHz UNII-1 | 11a, 11n, 11ac | <u></u>  | -35 dBm       | i            |
| test123<br>B8:50:01:6C:C6:D0 | В       | ap8533-3B0794 | 36(40) | 5 GHz UNII-1 | 11a, 11n, 11ac | <u> </u> | -40 dBm       | i            |
| test123<br>B8:50:01:6D:43:90 | А       | ap8533-3B0794 | 11     | 2.4 GHz ISM  | 11g, 11n       | <b>@</b> | -37 dBm       | <u>(i)</u>   |

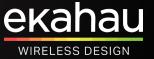

# The Four Most Common Configuration Mistakes

#### And How To Detect Them

- Transmit Power
- Basic Rates
- Bad Channel Plan
- Dual Band SSIDs

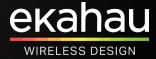